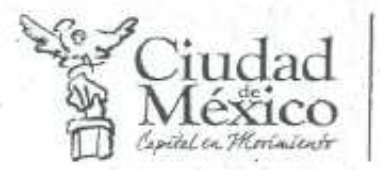

 $2xy5 - 78.01$ 

# CONCESIÓN No. STV/METROBÚS/002/2008

TÍTULO POR EL QUE SE OTORGA CONCESIÓN<br>PARA LA PRESTACIÓN DEL SERVICIO PÚBLICO DE TRANSPORTE DE PASAJEROS EN EL SEGUNDO CORREDOR DE TRANSPORTE PÚBLICO DE PASAJEROS "METROBÚS INSURGENTES SUR"

# **ENERO DEL 2008**

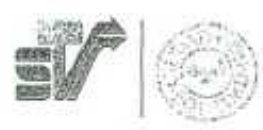

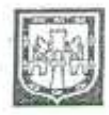

\*Álvaro Obregón 269, 10° Piso \* Col. Roma \* Deleg. Cuaulutémoc<br>\* C.P. O62OO \* Tel. 55 14 61 43

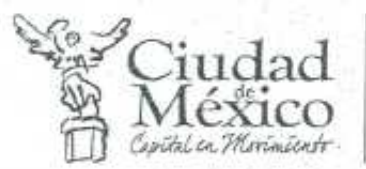

Rev. 9.-24.01.08

CONCESIÓN No. STV/METROBÚS/ /2008

TÍTULO POR EL QUE SE OTORGA CONCESIÓN PARA LA PRESTACIÓN DEL SERVICIO PÚBLICO DE TRANSPORTE DE PASAJEROS EN EL SEGUNDO CORREDOR DE TRANSPORTE PÚBLICO DE PASAJEROS "METROBÚS INSURGENTES SUR"

## **CONTENIDO**

## Considerandos

## Cliusulas

Capítulo Primero. Disposiciones Generales.

- Objeto.
- Glusario.
- Recorridos.
- Marco Normativo.
- Regulación por METROBÚS.
- Participación de METROBÚS.
- Exclusividad.
- Vigencia y Prórroga.
- Modalidad del Servicio.
- Operación Coordinada e Incremento en la Oferta.

Capitulo Segundo. Derechos y Obligaciones de "EL CONCESIONARIO".

- Derechos.
- Obligaciones.

Capítulo Tercero. Condiciones de Operación.

- Infraestructura de "EL CONCESIONARIO".
- Parque Vehicular.
- Operación del Servicio.
- Personal de "EL CONCESIONARIO",
- Plan de Gestión Ambiental.

Capítulo Cuarto. Administración de los Recursos del Sistema.

Tarifa al Usuario.

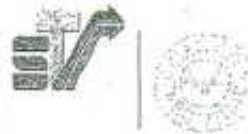

 $2/2$ 

\*Álvaro Obregón 269, 10\* Piso \* Col. Roma \* Deleg. Cuauhtémoc + C.P. 06700 + Tel. 55 14 61 43

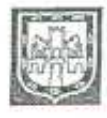

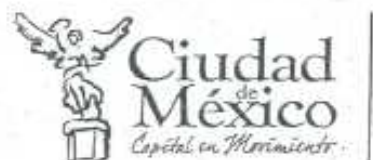

Rev. 9 - 24.01.08

- Concentración de Recursos.
- Participación del Concesionario.

Capítulo Quinto, Garantias y Seguros.

- Carantia de Cumplimiento de las Obligaciones de la Concesión.
- Seguro de Responsabilidad. ٠

Capitulo Sexto. Inspección, Verificación y Supervisión.

- Inspección y Verificación.
- Supervisión.

Capítulo Séptimo. Constitución de "EL CONCESIONARIO"

- Enajenación de las Acciones.
- Cesión de Derechos de la Concesión.
- Otorgamiento de Poderes a Personas Morales.
- Quiebra de la Sociedad.

Capítulo Octavo, Deducciones, Caducidad y Revocación de la Concesión.

- Deducciones.
- Caducidad. Revocación.

Disposiciones Diversas.

## **ANEXOS**

- 1. Escritura Constitutiva de Corredor Insurgentes Sur Rey Cuauhtémoc, S.A. de C.V.
- 2. Relación de Concesiones de Ruta 1.
- 3. Características y Especificaciones Técnicas de los Autobuses Articulados.
- 4. Cédula Técnica de Registro Inicial de Autobuses.
- 5. Manual de Imagen del Sistema.
- 6. Estructura de Costos del Concesionario.
- 7. Especificaciones del Sistema de Peaje y Control de Accesos.

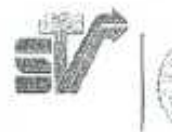

 $3/3$ 

· Álvaro Coregón 269, 10" Piso · Col. Roma · Deleg. Cuauhtémoc • C.P. O67OO • Tel. 55 14 61 43

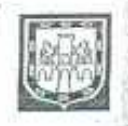

Ciudad

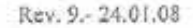

## CONCESIÓN No. STV/METROBÚS/ /2008

## TÍTULO POR EL QUE SE OTORGA CONCESIÓN PARA LA PRESTACIÓN DEL SERVICIO PÚBLICO DE TRANSPORTE DE PASAJEROS EN EL CORREDOR DE TRANSPORTE PÚBLICO DE PASAJEROS "METROBÚS INSURGENTES SUR"

RAÚL ARMANDO QUINTERO MARTÍNEZ, Secretario de Transportes y Vialidad del Distrito Federal, con fundamento en los artículos 28 antepenúltimo párrafo, 122 apartado C, base segunda, fracción II, inciso f) de la Constitución Política de los Estados Unidos Mexicanos; 1º, 17 fracción II, 87, 93, 115 fracción VI, 116 y 118 del Estatuto de Gobierno del Distrito Federal; 2ª, 12, 15 fracción IX, 16 fracción IV, 31 fracciones XI, y XII de la Ley Orgánica de la Administración Pública del Distrito Federal; 1º, 3º, 4º párrafo primero, 7º fracciones I, III, XIII, XVII, XXI, XXXI, XXXIII, XLVIII y XLIX, 11, fracción 1, 12, fracción 1 inciso b), 15, 20 fracción IV, 21, 26 párrafo segundo, inciso c), 28, 29, 30 párrafo 11, 33BIS, 33BIS 1, 34, 36, 42, 44, 45, 46, 47, 48, 49, 50 y 156 de la Ley de Transporte y Vialidad del Distrito Federal; 1º, 7º fracción IX, 15, 93 fracciones II y VII del Reglamento Interior de la Administración Pública del Distrito Federal; 1\*, 3\*, 17, 18 fracción 111, 23, 24, 33, 35, 38, 39 fracción 111, 40 fracción 1, 69 fracción IV, 72, 73; 102, 104 y 105 del Reglamento de Transporte del Distrito Federal; en el "Aviso por el que se Aprueba el Establecimiento del Sistema de Transporte Público Denominado Corredores de Transporte Público de Pasajeros del Distrito Federal"; el "Acuerdo por el que se Defega en el Titular de la Secretaría de Transportes y Vialidad, la Facultad para Emitir Declaratorias de Necesidad para Concesionar la Prestación de Servicios Públicos de Transporte de Pasajeros y de Carga en el Distrito Federal<sup>16</sup>; el "Aviso por el que se Aprueba el Segundo Corredor de Transporte Público de Pasajeros Metrobús Insurgentes Sur y se Establecen las Condiciones Generales de su Operación"; y la "Declaratoria de Necesidad para la Prestación del Servicio de Transporte Público Colectivo de Pasajeros en el Segundo Corredor de Transporte Público de Pasajeros METROBÚS Insurgentes Sur" publicados en la Gaceta Oficial del Distrito Federal el 24 de septiembre y 25 de octubre de 2004; 6 de julio y 17 de septiembre de 2007 respectivamente, y,

# Haga considerando: el estilo de subtítulo de subtítulo de subtítulo de subtítulo de subtítulo de subtítulo de

- 1. Que con fecha 24 de septiembre del 2004, la Secretaría de Transportes y Vialidad publicó en la Gaceta Oficial del Distrito Federal el "Aviso por el que se Aprueba el Establecimiento del Sistema de Transporte Público Denominado Corredores de Transporte Público de Pasajeros del Distrito Federal" el cual aprueba el establocimiento de corredores de transporte y define sus características de operación, que implican la aplicación de nuevas tecnologias y el mejoramiento del medio ambiente.
- 2. Que con fecha 25 de octubre del 2004 se publicó en la Gaceta Oficial del Distrito Federal el "Acuerdo por el que se Delega en el Titular de la Secretaría de Transportes y Vialidad, la Facultad para Emitir Declaratorias de Necesidad para Concesionar la Prestación de Servicios Públicos de Transporte de Pasajeros y de Carga en el Distrito Federal<sup>19</sup> conforme al acuerdo del entonces Gabinete Permanente de Desarrollo Sustentable para un mejor desempeño de las atribuciones de la Administración Pública del Distrito Federal. En dicho acuerdo se estableció que el Gabinete mencionado se constituiría en Comité de Evaluación y Análisis y mediante votación de la mayoría de sus integrantes, analizará y autorizará la viabilidad de expedir las Declaratoria de Necesidad mencionadas. Por lo tanto el citado Comité de Evaluación y Análisis, del actual Gabinete "Del Nuevo Orden Urbano y Desarrollo Sustentable", en sesión de fecha 27 de junio de 2007 y por acuerdo CEA/002/2007, autorizó al Titular de la

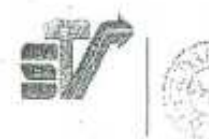

31/03/10

-Álvaro Obregôn 269, 10° Piso · Col. Roma · Deleg. Cuauhtémoc • C.P. 06700 • Tel. 55 14 61 43

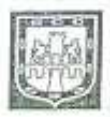

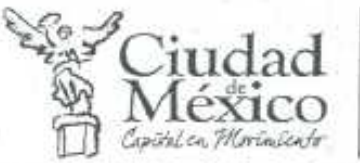

Rev. 9.-24.01.08

Secretaria de Transportes y Vialidad a expedir la declaratoria de necesidad para el otorganiento a particulares de la concesión para prestar el servicio público colectivo de transporte de pasajeros en el Corredor de Transporte Público de Pasajeros "METROBÚS Insurgentes Sur".

- 3. Que con fecha 9 de marzo del 2005 se publicó en la Gaceta Oficial del Distrito Federal el "Decreto por el que se Crea el Organismo Público Descentralizado METROBÚS", cuyo objeto es la planeación, administración y control del Sistema de Corredores de Transporte Público de Pasajeros del Distrito Federal, con las facultades que para el efecto le confiere dicho Decreto.
- 4. Que con fecha 6 de julio del 2007, la Secretaria de Transportes y Vialidad publicó en la Gaceta Oficial del Distrito Federal el "Aviso por el que se Aprueba el Segundo Corredor de Transporte Público de Pasajeros "Metrobús Insurgentes Sur" y se Establecen las Condiciones Generales de su Operación", el cual establece el confinamiento del carril izquierdo de cada sentido de la Avenida de Los Insurgentes, en el tramo comprendido entre sus intersecciones con el Eje 10 Sur y el Viaducto Tlaipan, para uso exclusivo del transporte público de pasajeros.
- 5. Que con fecha 17 de septiembre del 2007, la Secretaria de Transportes y Vialidad publicó en la Gaceta Oficial del Distrito Federal el "Aviso por el que se da a conocer el Balance entre la Oferta y la Demanda de Transporte Público Colectivo de Pasajeros en el Segundo Corrodor Metrobús Insurgentes Sur", el cual concluye que:
	- · Derivado de la falta de procedimientos de operación consistentes con la demanda, en los recorridos significativos se registra una sobreoferta de servicio de transporte público colectivo de pasajeros, con un aprovechamiento de la capacidad ofertada inferior al 28%, esto implica exceso de parque vehicular en operación.
	- El parque vehícular con que se presta el servicio en el corredor está compuesto por unidades de mediana a baja capacidad que generan saturación en la vialidad y baja eficiencia en la captación de usuarios.
	- Este parque vehicular ha concluido su vida útil, son tecnológicamente obsoletos y por tanto generadores de altas emisiones contaminantes, ya que no cumplen con normas ambientales.
	- Se requiere ajustar la oferta de transporte, reduciendo el número de unidades en operación, sustituyendo el parque vehícular actual por unidades de mayor capacidad, suficientes para atender la demanda del Corredor, estimada en condiciones actuales en 53,500 usuarios en día hábil.
	- Debido a la configuración vial de la zona, existen pocas alternativas para cruzar el periférico
	- Así mismo, es necesario mejorar la velocidad de operación, con objeto de obtener un mayor aprovechamiento de la capacidad vial y privilegiar el transporte público. Lo que implica la necesidad de adecuar la infraestructura de la Avenida Insurgentes, en el tramo comprendido entre el Eje 10 Sur y el monumento a El Caminero, con el propósito de brindar al usuario un servicio público de calidad y seguridad. Para lograr esto es necesario mejorar tecnológicamente en la prestación del servicio público de transporte de pasajeros en la

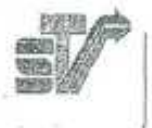

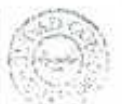

· Álvaro Obregón 269, 10° Piso · Col. Roma · Deleg. Cuauhtémoc · C.P. 06700 · Tel. 55 14 61 43

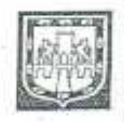

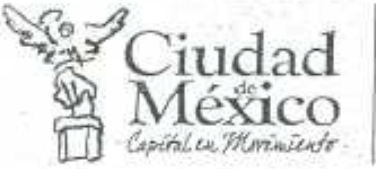

## Rev. 9 .- 24.01.08

Avenida de los Insurgentes, introducir modificaciones al esquema organizacional de los prestadores del servicio que favorezcan el aprovechamiento de los recursos -tiempo, espacio, energía, etc.- y, en consecuencia, mejorar la calidad de vida de la población de la zona sur del Distrito Federal.

- 6. Que con base en los resultados de los estudios técnicos realizados, con fecha 17 de septiembre del 2007 se publicó en la Gaceta Oficial del Distrito Federal la "Declaratoria de Necesidad para la Prestación del Servicio de Tránsporte Público Colectivo de Pasajeros en el Segundo Corredor de Transporte Público de Pasajeros METROBÚS Insurgentes Sur", el cual establece en su punto quinto el otorgamiento de una concesión a una persona moral, dando prioridad a los actuales concesionarios que prestan servicio en la Avenida de Los Insurgentes, siempre que se constituyan en sociedad mercantil y cumplan con los requisitos que establece el punto sexto de la propia convocatoria.
- 7. Que con fecha 22 de noviembre del 2007 fue constituida la sociedad mercantil con cláusula de exclusión de extranjeros denominada "Corredor Insurgentes Sur Rey Cuauhtémoc, S.A. de C.V."; par concesionarios del transporte público de la Ruta 1, que prestan el servicio en la Avenida de Los Insurgentes, como consta en la Escritura Pública 73,861, pasada ante la fe del notario público número 128 del Distrito Federal, Dr. Sergio Navarrete Mardueño, que se Integra en el Anexo 1, estableciendo su domicilio social en Ignacio Manuel Altamirano 27, colonia San Rafaei, Delegación Cuauhtémoc, México Distrito Federal.
- 8. Que la empresa "Corredor Insurgentes Sur Rey Cuauhtémoc, S.A. de C.V." presentó su solicitud para obtener en concesión el servicio de transporte público en el corredor de transporte público de pasaleros "METROBÚS Insurgentes Sur", integrando en ella la documentación para soportar su petición y de esta manera poder acreditar los requisitos que para el efecto establecen la Ley de Transporte y Vialidad del Distrito Federal, el Reglamento de Transporte del Distrito Federal y la propia Declaratoria de Necasidad a que se refiere el Considerando 6 de este documento
- 9. Que el Lic. Héctor Nájera Fuentes, fue designado Presidente del Consejo de Administración de "Corredor" Insurgentes Sur Rey Cuauhtémoc, S.A. de C.V.", según consta en la Escritura Pública 73,861, pasada ante la fe del notario público número 128 del Distrito Federal, Dr. Sergio Navarrete Mardueño; y cuenta con facultades para obligar a su representada, en términos de dicha escritura pública.
- 10. Que en cumplimiento de lo que establecen los puntos tercero, inciso c) y sexto, numeral 5 de la Declaratoria de Necesidad antes referida, "Corredor Insurgentes Sur Rey Cuauhtémoc, S.A. de C.V.", se adhirió con el carácter de fideicomitente-fideicomisario adherente al "Fideicomiso para la Administración de los Recursos del Corredor Insurgentes de la Ciudad de México" constituido ante "Banca Interacciones, S.A., Institución de Banca Múltiple, División Financiera".
- 11. Que en sesión celebrada con fecha 16 de enero del 2008, el "Comité Adjudicador de Concesiones para la Prestación del Servicio Público Local de Transporte de Pasajeros o de Carga", acordó otorgar la concesión para prestar el servicio en el corredor de transporte público de pasajeros "METROBÚS Insurgentes Sur" a la empresa "Corredor Insurgentes Sur Rey Cuauhtémoc, S.A. de C.V.", en virtud de que ésta acreditó que cumple con los requisitos que establecen los artículos 29 de la Ley de Transporte y Vialidad del Distrito Federal y 73 del Reglamento de Transporte del Distrito Federal, así como el punto sexto de la Declaratoria de Necesidad referida en el Considerando 6.

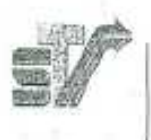

- Álvaro Obregón 269, 10° Piso · Col. Roma · Deleg. Cunultiemoc · C.P. 06700 · Tel. 55 14 61 43

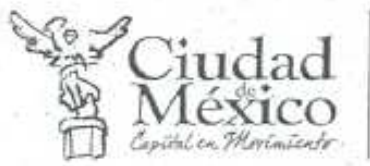

Rev. 9 - 24.01.08

Con base en lo anterior la Secretaria de Transportes y Vialidad del Gobierno del Distrito Federal, por conducto de su titular Raúl Armando Quintero Martinez, otorga a:

## CORREDOR INSURGENTES SUR REY CUAUHTÉMOC, S.A. DE C.V.

(En adelante EL CONCESIONARIO);

## CONCESIÓN PARA PRESTAR EL SERVICIO DE TRANSPORTE PÚBLICO DE PASAJEROS EN EL CORREDOR DE TRANSPORTE PÚBLICO DE PASAJEROS "METROBUS INSURGENTES SUR"

## Conforme a las siguientes:

## **CLÁUSULAS:**

## CAPÍTULO PRIMERO, DISPOSICIONES GENERALES.

PRIMERA,- El presente Título Concesión tiene como objeto, autorizar y regular la prestación del servicio público colectivo de transporte de pasajeros por parte de "EL CONCESIONARIO" en el corredor de transporte público de pasajeros "METROBÚS Insurgentes Sur" con sujeción a las normas de operación, políticas, controles y procedimientos contenidas en las REGLAS DE OPERACIÓN emitidas por METROBÚS, publicadas en la Gaceta Oficial del Distrito Federal el 30 de noviembre de 2005, así como a las modificaciones que emita en lo futuro dicho Organismo en el ejercicio de sus tribuciones; y se origina en las 137 concesiones individuales de las Rutas 1 y 76 que se relacionan en el Anexo 2, las cuales c extinguen en virtud del otorgamiento de esta Concesión y de la integración de sus titulares como socios de "EL CONCESIONARIO".

Así mismo, de acuerdo con el comportamiento de la demanda en los Corredores Metrobús Insurgentes y Metrobús Insurgentes Sur, "EL CONCESIONARIO" podrá prestar el servicio de transporte público colectivo de pasajeros en ambos corredores, con los recorridos y la frecuencia que determine Metrobús, asegurando con ello la atención eficiente de la demanda de transporte en la Avenida de Los Insurgentes.

De conformidad con lo anterior la prestación del servicio público que se concesiona deberá cumplir con los dos elementos básicos siguientes:

- a) Parque vehicular requerido.
- b) Cantidad de servicio ofertado, en términos del kilometraje en operación.

SEGUNDA.- Para los efectos del presente Titulo Concesión se entenderá por:

EL CORREDOR.- Corredor de transporte público de pasajeros "Metrobús Insurgentes Sur".

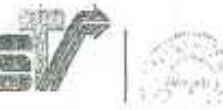

 $\overline{1}$ 

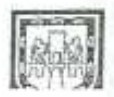

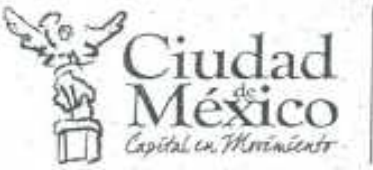

Rev. 9 .- 24.01.08

- SISTEMA.- Sistema de Corredores de Transporte Público de Pasajeros del Distrito Federal.
- METROBÚS.- Organismo público descentralizado denominado "Metrobús". ¥
- LA SECRETARÍA.- Secretaría de Transportes y Vialidad del Distrito Federal.
- EL CONCESIONARIO.- Corredor Insurgentes Sur Rey Cuauhtémoc, S.A. de C.V. ¥
- LEY.- Ley de Transporte y Vialidad del Distrito Federal.
- RTP.- Organismo público descentralizado denominado "Red de Transporte de Pasajeros del Distrito Federal".
- FIDEICOMISO.- Fideicomiso para la Administración de los Recursos del Corredor Insurgentes de la Ciudad de México.
- PARTICIPACIÓN Pago a "EL CONCESIONARIO" por la prestación del servicio de transporte público de pasajeros dentro del SISTEMA.
- REGLAS DE OPERACIÓN Normas, políticas y procedimientos establecidos por "METROBÚS" que deberá observar "EL CONCESIONARIO" para la adecuada y eficiente prestación del servicio en el SISTEMA, publicadas en la Gaceta Oficial del Distrito Federal el 30 de noviembre de 2005, así como las que emita en lo futuro METROBÚS, en ejercicio de sus facultades.

TERCERA .- La Concesión que se otorga ampara la prestación del servicio de transporte público colectivo de pasajeros en el "SISTEMA", con los origenes y destinos que se establecen a continuación:

- Dr. Gálvez-El Caminero.
- Cualquier otro recorrido que establezca METROBÚS para la mejor atención de la demanda de transporte público sobre la Avenida de Los Insurgentes desde el Centro de Transferencia Modal Indios Verdes, hasta la intersección con el Viaducto Tlalpan.
- El tránsito en vacío para cerrar el circuito en cualquiera de los origenes y destinos que establezca METROBÚS.

CUARTA - La Concesión otorgada se sujetará a lo dispuesto por la LEY, sus reglamentos y demás disposiciones jurídicas, administrativas y técnicas aplicables, así como a lo dispuesto por el presente Titulo Concesión.

QUINTA - Conforme a las facultades que le confiere su decreto de creación, METROBÚS tendrá a su cargo la planeación, administración, supervisión y control del SISTEMA, así como el establecimiento de las normas y políticas de operación a las cuales deberá sujetarse "EL CONCESIONARIO" para el cumplimiento del objeto de la Concesión

SEXTA,- "METROBÚS" obtendrá por concepto de su participación en la planeación, administración y control de la operación del SISTEMA, una parte de los recursos económicos generados por la prestación del servicio en el mismo, durante la vigencia de la Concesión, equivalente al 5.6% del total de los recursos que se capten en el fondo principal del FIDEICOMISO.

Así mismo, "METROBÚS" dispondrá mensualmente de \$191,667.00 (cuento noventa y un mil seiscientos sesenta y siete pesos, 00/M.N.), con cargo a los recursos del fondo principal del "FIDEICOMISO", por concepto de servicios conexos necesarios para la prestación del servicio, que de manera enunciativa, más no limitativa cubrirá el costo del consumo de energia eléctrica, agua, limpieza, mantenimiento y vigilancia de las estaciones. Este monto se actualizará el primero de enero de cada año, con base en el Indice que establece la cláusula CUADRAGÉSIMA PRIMERA, inciso a), para el ajuste del pago por kilómetro a "EL CONCESIONARIO".

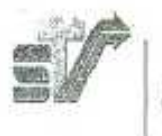

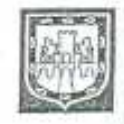

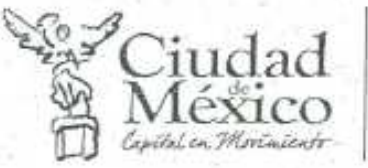

Rev. 9 .- 24.01.08

SÉPTIMA .- La Concesión es única e indivisible, y no concede exclusividad a "EL CONCESIONARIO" sobre los recorridos, instalaciones e infraestructura pública que utilice para la prestación del servicio público de transporte de pasajeros en el SISTEMA.

OCTAVA .- La Concesión tendrá una vigencia de 10 años, contados a partir de la fecha de inicio de operaciones de "EL CORREDOR" que notifique LA SECRETARÍA a "EL CONCESIONARIO".

La vigencia de la Concesión podrá prorrogarse hasta por un periodo igual en términos del artículo 35 de la LEY, atendiendo también las siguientes condiciones:

- a) La valoración que realice "METROBÚS" con base en el desempeño de "EL CONCESIONARIO" durante los 10 años de operación con respecto al cumplimiento de las REGLAS DE OPERACIÓN.
- b) Que persista la necesidad de servicio en el SISTEMA y que "EL CONCESIONARIO" se encuentre en condiciones de satisfacer dicha necesidad.
- c) Que "EL CONCESIONARIO" cuente con la capacidad económica y técnica para continuar prestando el servicio.

NOVENA.- El servicio concesionado se prestará en la modalidad de Corredor de Transporte, conforme a las REGLAS DE OPERACIÓN publicadas en la Gaceta Oficial del Distrito Federal el 30 de noviembre de 2005, y las que emita en lo futuro METROBÚS en ejercicio de sus facultades; así como a lo dispuesto por los avisos siguientes:

- a. Aviso por el que se Aproeba el Establecimiento del Sistema de Transporte Público Denominado "Corredores de Transporte Público de Pasajeros del Distrito Federal", publicado en la Gaceta Oficial del Distrito Federal el 24 de septiembre de 2004;
- b. Aviso por el que se aprueba el Establecimiento del Corredor de Transporte Público de Pasajeros METROBUS Insurgentes, publicado en la Gaceta Oficial del Distrito Federal el 1 de octubre de 2004;
- c. Aviso por el que se Aprueba el Segundo Corredor de Transporte Público de Pasajeros "METROBÚS Insurgentes Sur" y se Establecen las Condiciones Generales de su Operación, publicado en la Gaceta Oficial del Distrito Federal el 6 de julio de 2007; y,
- d. Declaratoria de Necesidad para la Prestación del Servicio de Transporte Público Colectivo de Pasajeros en el Segundo Corredor de Transporte Público de Pasajeros "METROBÚS Insurgentes Sur", publicado en la Gaceta Oficial del Distrito Federal el 17 de septiembre de 2007.

DÉCIMA.- "EL CONCESIONARIO" prestará el servicio en "EL CORREDOR", de manera conjunta y coordinada con RTP, con una participación del 75% y 25% respectivamente, esto es un parque vehicular de 19 autobuses articulados del primero y 7 del segundo.

En el caso de requerirse un incremento en el número de autobuses para atender la demanda de transporte en "EL CORREDOR", "EL CONCESIONARIO" y "RTP" tendrán preferencia para cubrir este aumento, en la proporción que establece el párrafo anterior. "METROBÚS" presentará a la "SECRETARÍA", el estudio técnico que justifique y cuantifique el incremento, así como su asignación, conjuntamente con la solicitud de "EL CONCESIONARIO", que deberá contener los requisitos que establezcan la "LEY" y sus reglamentos para tal efecto.

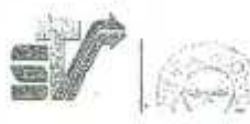

979

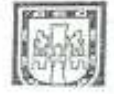

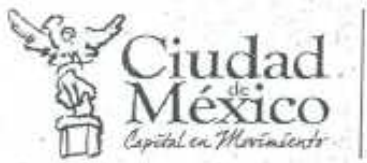

Rev. 9.-24.01.08

LA SECRETARÍA dictaminará el incremento con base en las normas jurídicas, administrativas y técnicas aplicables. En caso de que "EL CONCESIONARIO" manifieste su imposibilidad o falta de interes para cubrir el incremento dictaminado por la "SECRETARÍA" o, en su caso, omita manifestarse al respecto, la "SECRETARÍA" en ejercicio de sus atribuciones establecerá las condiciones bajo las cuales se cubrirá el incremento mencionado.

DÉCIMA PRIMERA.- La cantidad de servicio ofertada en "EL CORREDOR" se cuantificará en términos del kilometraio en operación requerido para satisfacer la demanda de transporte. "EL CONCESIONARIO" participará en esta oferta en el porcentaje que establece la cláusula décima de este Título y cubrirá el número de kilómetros que le correspondan en los recorridos que establezca METROBÚS en el Plan de Operación del Servicio. "EL CONCESIONARIO" podrá realizar dichos recorridos en los corredores Metrobós Insurgentes y Metrobós Insurgentes Sur conforme a lo que establezca el Pian le Operación del Servicio antes mencionado.

## CAPÍTULO SEGUNDO, DERECHOS Y OBLIGACIONES DE "EL CONCESIONARIO"

## DERECHOS.

DÉCIMA SEGUNDA.- El presente Titulo confiere a "EL CONCESIONARIO" los derechos siguientes:

- 1. Prestar el servicio de transporte público de pasajeros exclusivamente en los recorridos y condiciones de operación que establece el presente Titulo Concesión y conforme a las normas, políticas y procedimientos de operación establecidas por METROBÚS en las REGLAS DE OPERACIÓN, o de aquellas que en lo futuro establezca o modifique.
- 2. Obtener la PARTICIPACIÓN en los términos que establece el presente Titulo.
- 3. Utilizar la infraestructura pública asignada al SISTEMA, consistente en:
	- · Las terminales establecidas en el Centro de Transferencia Modal "Indios Verdes" y en la intersección con Viaducto Tlalpan (Monumento a El Caminero), así como las terminales intermedias Glorieta de Insurgentes, Dr. Gálvez y cualquier otra que establezca METROBÚS para la mejor atención de las necesidades de la demanda.
	- Las estaciones intermedias distribuidas a lo largo de la Avenida de Los Insurgentes, conforme a los recorridos que establezca METROBÚS para la mejor atención de la demanda.
	- Los carriles confinados que se ubican al centro de la Avenida de Los Insurgentes, en los sentidos norte y sur, en el tramo comprendido de Indios Verdes a la Intersección con el Viaducto TlaIpan.
	- Los traslados en vacio para cerrar circuito en las terminales y terminales intermedias que establezca METROBUS.
	- Bases y Innzaderas, que deberán estar nutorizadas por la Secretaría de Transportes y Vialidad, cuyas ubicaciones y capacidad se relaciona a continuación:
		- a) Base de servicio ubicada en la intersección de Avenida de Los Insurgentes y Eje 10 Sur, con dos espacios para autobús articulado.
		- b) Base de servicio ubicada en la gaza de conexión de Calzada de TlaIpan y Avenida de Los Insurgentes, con dos espacios para autobas articulado.
		- c) Lanzadera ubicada en Avenida La Paz, con dos espacios para autobús articulado.

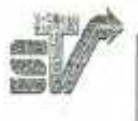

10/10

\*Álvaro Obregón 269, 10° Piso \* Col. Roma \* Deleg. Cuanhtémoc • C.P. 06700 • Tel 55 14 61 43

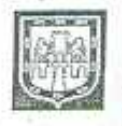

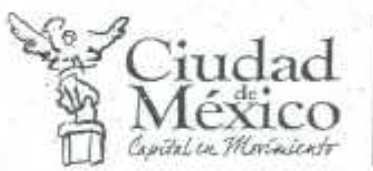

Rev. 9 .- 24.01.08

"EL CONCESIONARIO" utilizará esta infraestructura de manera conjunta y coordinada con RTP y con el concesionario del corredor "Metrobūs Insurgentes", de acuerdo con la programación del servicio observando las disposiciones establecidas en las REGLAS DE OPERACIÓN y otras que en lo futuro emita "METROBÚS" para la mejor atención de la demanda.

## OBLICACIONES.

## DÉCIMA TERCERA.- "EL CONCESIONARIO" deberá cumplir con las siguientes obligaciones:

- a) Prestar el servicio de transporte público de pasajeros que se otorga en concesión mediante el presente Titulo, conforme a las disposiciones de la LEY, sus reglamentos y dernás disposiciones jurídicas, administrativas y téonicas aplicables; así como las que establece el presente Título, las REGLAS DE OPERACIÓN y las que emita METROBUS.
- b) Iniciar la prestación del servicio en la fecha y condiciones que establece el presente Titulo.
- c) Conservar durante la vigencia de la Concesión, la figura de Sociedad Anònima de Capital Variable, mexicana, con exclusión de extranjeros y que su objeto social sea, para efectos de esta Concesión, la prestación del servicio público de transporte de pasajeros en el "SISTEMA"; así mismo conservar la personalidad jurídica y razón social con que obtuvo la presente Concesión, debiendo acreditar ante METROBÚS la inscripción correspondiente en el Registro Público de la Propiedad y de Comercio del Distrito Federal.
- d) Mantener durante la vigencia de la concesión el mismo número de accionistas con que se constituyó inicialmente, y contar con el capital social suficiente para mantener la solvencia económica de la empresa.
- e) Que los socios mantengan la titularidad de sus acciones por lo menos cinco años y, en su caso, enajenar dichas acciones con la previa aprobación de "LA SECRETARÍA" y en los términos que establece el presente Título Concesión.
- f) Previnmente al inicio de la prestación del servicio deberá integrarse al FIDEICOMISO y permanecer hasta el término de la Concesión.
- g) Contar con 19 autobuses articulados y mantenerlos en condiciones óptimas de operación para la prestación del servicio, conforme a las especificaciones que establece el Anexo 3,
- h) A través del FIDEICOMISO celebrar y mantener vigente hasta el término de la Concesión un contrato para la prestación del servicio de prepago y controí de acceso, el cual recaudará los recursos generados por el cobro de la tarifa al usuario del servicio de transporte en "EL CORREDOR", los deposite en el FIDEICOMISO y controle el acceso de usuarios al servicio de transporte en todas las estaciones y terminales de "EL CORREDOR", mediante el uso de tarjeta inteligente de prepago.
- i) Contratar y mantener vigente la póliza de seguro del viajero y de responsabilidad civil que cubra de manera amplia al total de los pasajeros que transporta el autobús articulado, conforme a su capacidad autorizada, así como los daños y perjuicios a terceros en sus bienes y/o personas.
- j) Cubrir las obligaciones fiscales y administrativas que se generen por la prestación del servicio que se le otorga en concesión, conforme a lo dispuesto por la Ley de Transporte y Vialidad del Distrito Federal y sus reglamentos, el Código Financiero del Distrito Federal, las leyes fiscales federales y demás disposiciones administrativas aplicables.
- Dar mantenimiento al parque vehicular y demás equipos e instalaciones afectas a la prestación del servicio, para lo k) cual deberán contar con un Programa Anual de Mantenimiento, el cual deberá presentar anualmente a "LA SECRETARIA" y a "METROBUS" para conocimiento y supervisión respectivamente.

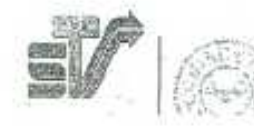

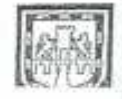

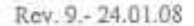

- 1) Llevar un registro de las actividades desarrolladas con motivo de la prestación del servicio, y entregar a "METROBUS", los informes que requiera para la administración y operación del SISTEMA y verificación del cumplimiento de las obligaciones de "EL CONCESIONARIO".
- m) Constituir en tiempo y forma la garantía de cumplimiento de las obligaciones de la concesión a que se refiere la cláusula CUADRAGÉSIMA CUARTA.
- n) "EL CONCESIONARIO" deberá cumplir oportunamente con todos los trâmites que establecen las normas aplicables en materia de transporte público de pasajeros y ambientales del Distrito Federal.
- o) Contar y mantener en funcionamiento en todos sus autobuses, con un sistema de ayuda a la operación de los autobuses, consistente en equipo de localización satelital, comunicación en tiempo real con el centro de control de "METROBÚS" y el seguimiento electrónico del programa de servicio en "EL CORREDOR", que cumpla con las especificaciones que establezoa "METROBÚS" y que será controlado por dicho organismo.

## CAPÍTULO TERCERO. CONDICIONES DE OPERACIÓN

## INFRAESTRUCTURA DE "EL CONCESIONARIO"

DÉCIMA CUARTA.- Para su adecuada operación en el SISTEMA, "EL CONCESIONARIO" deberá disponer de la infraestructura siguiente:

- Patio de encierro ubicado preferentemente en el área de influencia de "EL CORREDOR", suficiente para el resguardo de los autobuses. En el caso de que éstos se ubiquen en terrenos propiedad del Gobierno del Distrito Federal "EL CONCESIONARIO" deberá gestionar la asignación o permiso correspondiente ante la autoridad competente.
- Taller, preferentemente obicado dentro del patio de encierro que cuente con las instalaciones y equipos adecuados para efectuar el mantenimiento.
- Estación de abasto de combustible, preferentemente ubicada dentro del patio de encierro o en su área de influencia.

En lo que se refiere al taller y a la estación de abasto de combustible, "EL CONCESIONARIO" podrá presentar a "METROBÚS" el programa de inversión de obra correspondiente y la fecha en que entrarán en operación, para su conocimiento y verificación de su cumplimiento.

## PAROUE VEHICULAR

DÉCIMA QUINTA.- "EL CONCESIONARIO" deberá contar con un parque vehicular total integrado por 19 autobuses articulados para prestar el servicio en horario regular, de los cuales deberá mantener disponibles cuando menos el 95%, equivalente a 18 autobuses, para cubrir los requerimientos de la programación del servicio; el 5% restante, equivalente a 1 autobús articulado, deberá permanecer como reserva para cubrir el mantenimiento y otras eventualidades.

En su caso, "EL CONCESIONARIO" podrá prestar el servicio en horario nocturno con el tipo de vehículos que se justifique técnicamente en función de la necesidad del scrvicio

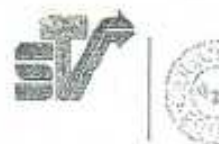

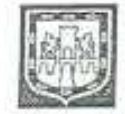

· Álvaro Obregón 269, 10° Piso · Col. Roma · Deleg. Cuauhtémoc • C.P. 06700 • Tel 55 14 61 43

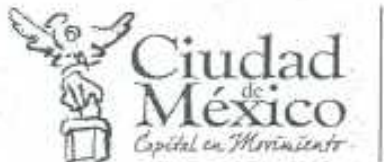

Rev. 9 - 24.01.08

En todo momento, "EL CONCESIONARIO" deberá administrar su parque vehícular sujetándose a la programación del servicio que establezca "METROBUS" para atender la demanda en el SISTEMA y a las REGLAS DE OPERACIÓN.

El parque vehícular requerido y las condiciones de operación podrán modificarse previa autorización de "LA SECRETARÍA", para lo qual "EL CONCESIONARIO" conjuntamente con "METROBÚS" presentarán el estudio técnico . que justifique la necesidad de dichas modificaciones. Así mismo el parque vehicular destinado al servicio deberá estar inscrito en el Registro Público de Transporte de la "SECRETARÍA"

DÉCIMA SEXTA.- Los autobuses alticulados con que "EL CONCESIONARIO" prestará el servicio deberán estar, homologados a las condiciones de operación del "SISTEMA", piso al nivel de plataforma, con emisiones contaminantes conforme a las normas vigentes en materia de transporte y medio ambiente, un sistema de ayuda a la operación consistente en equipo de localización satelital, comunicación en tiempo real con centro de control de METROBÚS y seguimiento automatizado de la programación de servicio en "EL CORREDOR", así como con las demás especificaciones y equipamiento que establece el Anexo 3. "EL CONCESIONARIO" deberá obtener ante "LA SECRETARÍA" el certificadode cumplimiento de las especificaciones de los autobuses.

DÉCIMA SÉPTIMA,- "EL CONCESIONARIO" deberá contar con unidades destinadas a la prestación del servicio, acondicionadas para el transporte de personas con discapacidad y de la tercera edad, conforme a las especificaciones técnicas que establece el Anexo 3.

DÉCIMA OCTAVA .- "METROBÚS" registrará los autobuses con que "EL CONCESIONARIO" prestará servicio de transporte en el SISTEMA. Para ello "EL CONCESIONARIO" deberá presentar los autobuses en la fecha, hora y lugar que establezca el "Programa de Inicio de Operaciones", acreditar que éstos cumplen con las especificaciones previstas por el sensente Titulo mediante el certificado emitido por SETRAVI a que se refiere la cláusula DÉCIMO SEXTA y que han sido dados de alta en el control vehicular de transporte público de "LA SECRETARÍA".

DÉCIMA NOVENA - Los autobuses tendrán como máximo una vida útil de diez años, por lo que al término de ésta deberán renovarse. En caso de renovación o incremento del parque vehicular solamente podrán incorporarse al servicio unidades nuevas, en caso de siniestro que implique pérdida total, la unidad se podrá sustituir por otra, al menos del mismo modelo que cumpla con las características que establece el presente Titulo. +

VIGÉSIMA - "EL CONCESIONARIO" deberá acreditar que los autobuses con que presta servicio de transporte en el "SISTEMA" cuentan con todos los trámites que establecen la "LEY" y sus reglamentos, así como las demás normas juridicas, administrativas y técnicas aplicables; para ello "EL CONCESIONARIO" presentarà ante "METROBÚS" la actualización de dichos trámites conforme al procedimiento que éste establezca para tal efecto.

VIGÉSIMA PRIMERA .- "EL CONCESIONARIO" deberá retirar definitivamente de la operación aquellos autobuses que se encuentren en los supuestos siguientes:

Cuando haya concluido la vida útil del vehículo conforme a la LEY.

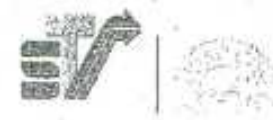

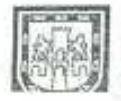

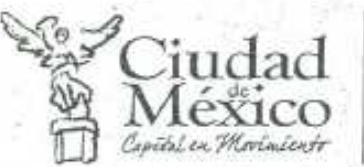

Rev. 9 .- 24.01.08

- Cuando el autobús no cumpla con la revista vehicular.
- Cuando el autobús haya sufrido accidentes, y que previa evaluación técnica se determine que, aún con las reparaciones realizadas, se encuentre en riesgo la seguridad de los pasajeros y de terceros.

VIGÉSIMA SEGUNDA .- "EL CONCESIONARIO" deberá presentar a "METROBÚS", durante el mes de diciembre de cada año el Programa Anual de Mantenimiento del Parque Vehicular a que se refiere el ínciso k) de la cláusula DÉCIMA TERCERA.

"METROBUS" podrá verificar el cumplimiento del Programa Anual de Mantenimiento por si o a través de terceros. Dicho Programa tendrá como objetivo sustentar el cumplimiento del programa de servicio, así como cumplir con las normas y políticas que establezca "METROBÚS" sobre el estado físico y mecánico de los autobuses.

El programa de mantenimiento del parque vehicular deberá formularse considerando los servicios preventivos y correctivos, así como un sistema de control de la calidad de los trabajos, todo ello tomando como base las especificaciones, recomendaciones, vida útil de refacciones, partes y componentes, los manuales y demás información técnica que proporcione de manera oficial la empresa armadora de los autobuses.

VIGÉSIMA TERCERA - "METROBÚS" podrá en cualquier momento realizar las revisiones técnicas necesarias para verificar, mediante personal propio o a través de terceros, que el parque vehicular de "EL CONCESIONARIO" cumpla con las condiciones físicas y mecánicas que establece la "Cédula Técnica de Registro Inicial de Autobuses" que se incluye en el Anexo 4.

VIGÉSIMA CUARTA .- Los autobuses con que "EL CONCESIONARIO" preste el servicio objeto de esta concesión, deberán presentar el corte de pintura, nomenclatura y señalización conforme a las especificaciones que establece el "Manual de Imagen del SISTEMA" que se integra en el Anexo 5. "METROBÚS" revisarà el cumplimiento de estas especificaciones, previo al inicio de operaciones de "EL CORREDOR", y cuando lo considere necesario.

## OPERACIÓN DEL SERVICIO.

VIGÉSIMA QUINTA .- "EL CONCESIONARIO" prestará el serviolo dentro del "SISTEMA", de manera regulada, controlada y coordinada por METROBÚS con el servicio que prestará "RTP" y el concesionario del corredor "Metrobús Insurgentes"; con base en rutas, recorridos, horarios, frecuencias, velocidad de operación, programación del servicio y demás disposiciones del Plan de Óperación del Servicio, que formulará y mantendrá actualizado "METROBÚS", conforme a lo establecido en las REGLAS DE OPERACIÓN; así como en las normas, políticas y procedimientos que en lo futuro establezca "METROBUS" en ejercicio de sus atribuciones y que aseguren la debida coordinación, seguridad y finbilidad de la operación.

VIGÉSIMA SEXTA .- El horario del servicio regular será de las 4:00 a las 24:00 horas; METROBÚS ajustará este horario conforme a las necesidades de la demanda de transporte en "EL CORREDOR".

Se considerará horario de servicio nocturno el lapso de tiempo entre la hora de término y de inició del servicio regular, en función de lo que establezcan ias REGLAS DE OPERACIÓN del SISTEMA.

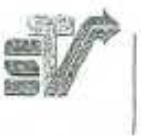

14/14

\*Álvaro Obregón 269, 10" Piso \* Col. Roma \* Deleg. Cuauhtémoc • C.P. O67OO • Tel. 55 14 61 43

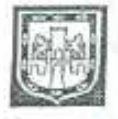

## Rev. 9.-24.01.08

Con base en estudios técnicos se determinará la necesidad de transporte en el horario nocturno, EL CONCESIONARIO podrá solicitar la prestación de este servicio en primer término, en caso contrario LA SECRETARÍA lo otorgará conforme a la normatividad vigente. LA SECRETARÍA establecerá las condiciones de prestación del servicio de acuerdo con lo siguiente:

- El parque vehícular se establecerá conforme al volumen de la demanda, con base en estudios técnicos.
- Los vehículos serán los que se justifiquen técnicamente en función de la demanda de transporte y homologados por "LA SECRETARIA".
- Los vehículos deberán presentar el corte de color, nomenclatura y señalización que establezca METROBÚS.
- No se deberán superponer los servicios nocturnos a los servicios regulares.
- Mediante estudio técnico se determinarán los recorridos, el volumen de diseño, las frecuencias de servicio, horarios de despacho, velocidad de operación, nivel de ocupación, puntos de ascenso y descenso y demás condiciones de operación.
- El prestador de este servicio establecerá un sistema de cobro que garantice la seguridad de los recursos.
- La tarifa serà la que se encuentre vigente para este tipo de servicio en corredor de transporte público y en el horario nocturno.

VIGÉSIMA SÉPTIMA - Para la prestación del servicio en el SISTEMA, "EL CONCESIONARIO" se sujetará al Plan de Operación del Servicio que establecerá anualmente "METROBÚS", el cual contendrá los elementos siguientes:

- Ciasificación de los días de operación del "SISTEMA" (hábiles, sábados, domingos, festivos, otros), de acuerdo al comportamiento de la demanda.
- Temporalidades y efectos cíclicos en la demanda.
- Programación del servicio para cada dia tipo establecido en la clasificación.
- Parâmetros de eficiencia para la operación del "SISTEMA" conforme a lo dispuesto en las REGLAS DE OPERACION.
- Criterios de distribución de las tablas de tiempo para cada una de las empresas operadoras,
- Puntos de incorporación y desincorporación de autobuses al servicio...
- Estimación de la demanda del servicio.
- Estudios Técnicos para aplicar en el "SISTEMA",
- Tratamiento específico para días y periodos especiales.
- Otros que se requieran para la coordinación y eficiencia en la operación del "SISTEMA".

En apoyo a la formulación y ejecución del Plan de Operación del Servicio, "METROBÚS" emitirá los instructivos y manuales que sean necesarios.

VIGÉSIMA OCTAVA - Para la adecuada planeación y operación del "SISTEMA", "METROBUS" presidirá el Comité de Empresas Operadoras cuyos objetivos serán los siguientes:

- Ajustar la programación del servicio en el SISTEMA a la demanda.
- Mejorar los niveles de servicio al usuario.
- Definir estrategias de administración de la demanda.

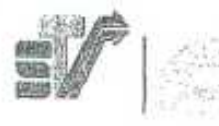

 $15/15$ 

·Álvaro Obregón 269, 10° Piso · Col. Roma · Deleg. Cuaulatémoc

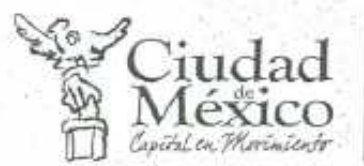

Rev. 9 - 74.01.08

- Incrementar los ingresos del SISTEMA y reducir sus costos de operación.
- Proponer medidas para mantener la tarifa técnica en niveles viables.
- Retroalimentar la planeación del servicio.
- Disminuir los tiempos de viaje de los usuarios.
- Maximizar la eficiencia en la utilización del parque vehicular.
- Revisar periódicamente los resultados de la operación.
- Conciliar el número de kilómetros recorridos con que se determinará la PARTICIPACIÓN de "EL CONCESIONARIO" en los recursos del SISTEMA.

El funcionamiento del Comité de Empresas Operadoras estará normado por las REGLAS DE OPERACIÓN del SISTEMA. y su manual de operación.

"EL CONCESIONARIO" deberá integrarse al Comité de Empresas Operadoras al inicio de operación de "EL CORREDOR", sujetándose a los objetivos y funciones de dicho Comité.

VIGÉSIMA NOVENA .- Con base en el interés público y la necesidad del servicio de transporte "LA SECRETARÍA", a través de "METROBÚS", podrá modificar durante la vigencia de la Concesión los horarios, itinerarios, frecuencias, programas de mantenimiento y demás condiciones de operación, que establece el presente título.

TRIGÉSIMA .- Cuando por causa de fuerza mayor o fortuita, e incluso por causa imputable a "EL CONCESIONARIO", se interrumpa la prestación del servicio, "LA SECRETARÍA", en ejercicio de sus facultades podrá decretar la intervención del servicio a través de "METROBÚS" en tanto subsista la caúsa que motivó la interrupción.

Juando la interrupción del servicio sea por causas imputables a "EL CONCESIONARIO", "LA SECRETARÍA", a través de "METROBÚS", tomará las medidas necesarias para reestablecerlo, con cargo total a "EL CONCESIONARIO", sin perjuicio de las sanciones que procedan conforme a la normatividad aplicable.

TRIGÉSIMA PRIMERA .- El desempeño de "EL CONCESIONARIO" dentro del "SISTEMA", será evalundo por "METROBÚS", mediante el conjunto de indicadores previstos en las REGLAS DE OPERACIÓN en vigor, los cuales se obtendrán a través del "Sistema de Programación, Regulación y Control" que éste implante. Dicha evaluación será la base para determinar la "PARTICIPACIÓN" periódica del concesionario en los recursos del "SISTEMA" y para la asignación de los recursos del "Fondo de Obligaciones y Bonificaciones", que se integrará como parte del "FIDEICOMISO" a partir de las deducciones que se realicen a la "PARTICIPACIÓN" de "EL CONCESIONARIO" por incomplimientos al presente titulo y a las REGLAS DE OPERACIÓN, sin perjuicio de las sanciones que resulten aplicables derivado de la normatividad vigente en materia de transporte público en el Distrito Federal.

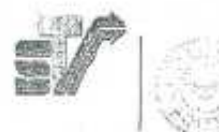

31/03/10

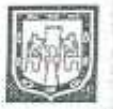

\*Alvaro Obregón 269, 10<sup>\*</sup> Piso · Col. Roma · Deleg. Cuauhtémoc • C.P. O67OO • Tel. 55 14 61 43

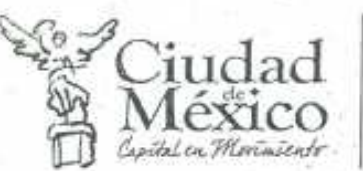

Rev. 9 - 24.01.08

## PERSONAL DE "EL CONCESIONARIO"

TRIGÉSIMA SEGUNDA .- "EL CONCESIONARIO" deberá contar con operadores que reúnan los conocimientos, habilidades, aptitud física y mental adecuados para prestar el servicio dentro del "SISTEMA" de manera eficiente y segura, por lo que deberà cumplir con lo siguiente:

- Presentar a "METROBÚS" su padrón de operadores previamente al inicio de operaciones del "CORREDOR" y mantenerlo actualizado durante la vigencia de la Concesión, los operadores registrados en dicho padrón deberán estar inscritos en el Registro Público de Transporte que lleva la "SECRETARÍA".
- Sus operadores deberán contar con la Licencia Tipo C vigente o la que se establezca en la normatividad vigente para la prestación del servicio de transporte público de pasajeros en autobús, "EL CONCESIONARIO" deberá presentar copia de la misma junto con el padrón y sus actualizaciones.
- Impartir a todo operador que ingrese a la prestación del servicio un curso teórico y práctico que incluya al menos los temas siguientes:
	- Características de operación del Sistema.
	- Conducción de autobuses articulados.
	- Mecánica básica.
	- Maniobras de aproximación a estaciones y tenninales.
	- Atención al público.
	- Funcionamiento del Sistema de Programación y Control de la Operación.
	- Secuencia de Actividades del Conductor.
	- Reglas de Operación para Conductores y Personal Operativo.
	- Normatividad en Materia de Transporte Público del Distrito Federal.

IRIGÉSIMA TERCERA.- "EL CONCESIONARIO" deberá dar capacitación permanente a todo su personal que se relacione directa o indirectamente con la prestación del servicio que se concesiona, por lo que presentará a "METROBÚS" en el mes de diciembre de cada año su "Programa Anual de Capacitación", que se integrará con los documentos siguientes:

- Cursos que integran el programa y su contenido.
- Carta descriptiva de los cursos.
- Calendario en que se impartirán los cursos.

TRIGÉSIMA CUARTA .- La obligaciones y prestaciones legales y laborales que se deriven de la contratación del personal que realice "EL CONCESIONARIO" para la prestación del servicio que se concesiona y en general para cualquier otra actividad relacionada con su objeto social, serán responsabilidad única y exclusiva de "EL CONCESIONARIO", por lo tanto si con motivo de esa contratación se entablara demanda o cualesquier otra instancia o conflicto relacionado con los derechos del personal contratado por "EL CONCESIONARIO" en forma directa o a través de un tercero, en contra de "METROBÚS" o de la "SECRETARÍA" o de quien sus derechos represente, "El CONCESIONARIO" deberá sacar en paz y a salvo a "METROBÚS" y a la "SECRETARÍA", toda vez que no existirá en ningún caso la sustitución patronal a que se refiere la legislación laboral así como la de seguridad social, ya que "METROBUS" y/o la "SECRETARÍA" en ningún momento serán el patrón de los empleados de "EL CONCESIONARIO".

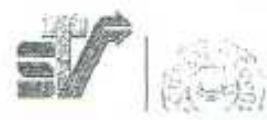

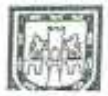

# ndad

## Secretaría de Transportes y Vialidad

### Rev. 9.-24.01.08

TRIGÉSIMA QUINTA .- Los operadores de "EL CONCESIONARIO" deberán observar las disposiciones de las REGLAS DE OPERACIÓN del SISTEMA y contar con los uniformes que establece el "Manual de Imagen del Sistema" que se integra en el Anexo 5.

## PLAN DE GESTIÓN AMBIENTAL

TRIGÉSIMA SEXTA .- "EL CONCESIONARIO" deberá presentar ante "METROBÚS" en un término de tres meses contados a partir del inicio de la vigencia de la concesión" y actualizarlo en el mes de diciembre de cada año un "Plan de Gestión Ambiental que incluya lo siguiente:

- Programa para impartir un curso de conducción económica a sus operadores.
- Programa de Mantenimiento de autobuses e infraestructura.
- Plan para el manejo, almacenamiento y disposición final de los residuos peligrosos que se generen de la operación y mantenimiento de los autobuses, conforme a las normas aplicables en la materia.

## CAPÍTULO CUARTO. ADMINISTRACIÓN DE LOS RECURSOS DEL SISTEMA.

## TARIFA AL USUARIO

TRIGÉSIMA SÉPTIMA.» La tarifa que se aplique a los usuarios del "SISTEMA" la fijará el Jefe de Gobierno del Distrito Federal, conforme a las disposiciones de la "LEY", sus reglamentos y demás normas jurídicas, técnicas y administrativas aplicables; y se publicará en la Gaceta Oficial del Distrito Federal a más tardar 5 días antes de su entrada en vigor.

Para garantizar durante la vigencia de la concesión, la sustentabilidad del sistema, la tarifa se revisará y en su caso, se actualizará anualmente por el Jefe de Gobierno, a propuesta de "LA SECRETARÍA", con base en el informe que presente "METROBUS" respecto de los costos de operación del "SISTEMA".

En caso de crisis económica u otras causas extraordinarias, "LA SECRETARÍA" podrá proponer al Jefe de Gobierno del Distrito Federal, la revisión extraordinaria de la tarifa al usuario en fechas distintas a las previstas por la "LEY".

## CONCENTRACIÓN DE RECURSOS

TRIGÉSIMA OCTAVA.- Los ingresos generados por "EL CORREDOR" deberán ser concentrados en su totalidad en el "FIDEICOMISO", el cual los distribuirá de acuerdo a la prelación de pagos establecida en el contrato del "FIDEICOMISO", sus reglas de operación y lo que, en su caso, determine su Comité Técnico entre los siguientes rubros:

Servicios Fiduciarios.

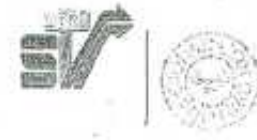

31/03/10

18/18

\*Álvaro Obregón 269, 10° Piso \* Col. Roma \* Deleg. Cuauhtémoc • C.P. O67OO • Tel. 55 14 61 43

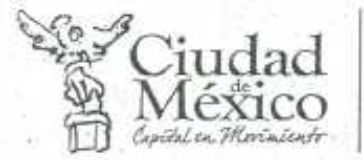

Rev. 9 .- 24.01.08

- Crédito para el pago de autobuses.
- Servicio de peaje y control de acceso.
- Servicios conexos.
- Kilometraje ofertado por "EL CONCESIONARIO" y "RTP".
- Participación de "METROBUS".
- Fondo de Obligaciones y Bonificaciones.
- Los fondos específicos que apruebe el Comité Técnico del "FIDEICOMISO".

TRIGÉSIMA NOVENA .- El "FIDEICOMISO", contratará a nombre propio, por cuenta de sus fideicomitentes, el servicio de peaje y control de acceso, el cual se encargará de cobrar la tarifa al usuario, mediante la venta y recarga de tarjetas inteligentes de acceso al servicio y los depositará en la cueata concentradora del "FIDEICOMISO".

El equipamiento, instalaciones, software, tarjetas inteligentes y operación del servicio de peaje y control de acceso, deberá cumplir con las especificaciones que establece el Anexo 7.

## PARTICIPACIÓN DE "EL CONCESIONARIO"

CUADRAGÉSIMA - Los operadores del sistema tendrán una "PARTICIPACIÓN" de los recursos que se capten del cobro de la tarifa al usuario por el kilometraje ofertado en el "SISTEMA". La oferta de kilometraje se determinará en función de las características de la demanda de transporte en "EL CORREDOR".

La "PARTICIPACIÓN" que recibirá "EL CONCESIONARIO" se calculará mediante el producto del pago por kilómetro y el número de kilómetros efectivos recorridos en servicio por el parque vehicular de "EL CONCESIONARIO" registrado en el "SISTEMA". Este producto se denominará "MONTO BRUTO", al cual se aplicarán las deducciones a que haya lugar conforme a las REGLAS DE OPERACIÓN del "SISTEMA", para determinar el "MONTO NETO" de la "PARTICIPACIÓN".

Este cálculo tendrá como base el número de kilómetros recorridos en servicio que "METROBÚS" determine mediante la conciliación semanal que se realizará en el seno del Comité de Empresas Operadoras.

CUADRAGÉSIMA PRIMERA.- La PARTICIPACIÓN de "EL CONCESIONARIO" en los recursos de "EL CORRREDOR" será de la siguiente manera:

- Para cubrir el costo de operación, será un pago por kilómetro de \$22.66 (veintidós pesos, 66/100 M. N.); este pago por kilómetro se revisará anualmente en el mes de diciembre, o cuando ocurra una crisia financiera que afecte drásticamente los costos de operación de "EL CORREDOR" y se ajustará con base en el promedio ponderado del incremento anual del Índice Nacional de Precios al Consumidor que emita el Banco de México y el incremento anual del Diesel.
- b. 'Para cubrir el costo del parque vehicular, se afectará el patrimonio del FIDEICOMISO a que se refieren lascláusulas DÉCIMA TERCERA, inciso f) y TRIGÉSIMA SEXTA de este título concesión, para cubrir el financiamiento del 80% del valor de los autobuses de "EL CONCESIONARIO"; en los términos que establezca su acreedor financiero. Una vez cubierto el financiamiento a que se refiere el inciso anterior y hasta el término de este titulo concesión la PARTICIPACIÓN de "EL CONCESIONARIO" incluirá, como pago mensual, el monto que resulte de dividir entre 60 el monto total del pago del crédito (interés más capital),

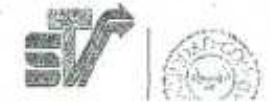

31/03/10

19/19

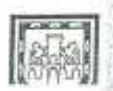

\*Álvaro Obregón 269, 10" Piso \* Col. Roma \* Deleg. Cuauhtémoc

hebuil

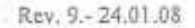

Para garantizar la sustentabilidad de "EL CORREDOR", METROBUS evaluará cuatrimestralmente el comportamiento de la demanda y en caso de que se modifique en un 10% o más el requerimiento de oferta de servicio, medida en kilómetros autobús, respecto del kilometraje base establecido en el Anexo 6, se revisará el costo de operación a que se refiere el inciso 1), con base en la estructura de costos que se integra en el Anexo 6 o sus actualizaciones. METROBÚS realizará la revisión correspondiente e informará a LA SECRETARÍA el resultado para que esta determine lo procedente.

CUADRAGÉSIMA SEGUNDA.- "EL CONCESIONARIO" tendrá a su cargo el pago de un 20% del valor de adquisición de los autobuses con que iniciará la operación de "EL CORREDOR" y la contratación de un crédito para liquidar el 80% estante. "EL CONCESIONARIO", deberá acreditar lo anterior ante "METROBÚS", mediante los documentos correspondientes. El pago del crédito que se contrate para la liquidación del 80% restante se realizará con cargo al patrimonio del "FIDEICOMISO".

CUADRAGÉSIMA TERCERA.- "EL CONCESIONARIO" podrá captar recursos adicionales por la renta de espacios publicitarios en el interior de sus autobuses, siempre que se ajuste a las disposiciones de la LEY, sus reglamentos, del "Manual de Imagen del Sistema" que se integra en el Anexo 5, a las REGLAS DE OPERACIÓN del "SISTEMA" y a las demás disposiciones aplicables.

Otras fuentes de ingreso relacionadas con el parque vehicular deberán ser avaladas previamente por "METROBÚS" con base en lo dispuesto en las REGLAS DE OPERACIÓN.

## CAPÍTULO QUINTO, GARANTÍAS Y SEGUROS

## GARANTÍA DE CUMPLIMIENTO DE LAS OBLIGACIONES DE "EL CONCESIONARIO".

CUADRAGÉSIMA CUARTA.- "EL CONCESIONARIO", deberá constituir en el término de 30 días naturales contados a partir del inicio de la vigencia de esta Concesión y mantenerla vigente durante la vigencia de este título, una garantia mediante fianza de institución autorizada, sobre un monto de \$1,000,000.00 (un millón de pesos, 00/100 M.N.), a efecto de garantizar todas y cada una de las obligaciones a cargo de "EL CONCESIONARIO" que deriven de este título concesión, de la LEY y su Reglamento; así mismo, esta garantía podrá hacerse efectiva y por tanto, también garantizará los casos en que se declare la extinción, la caducidad y/o la revocación de este título concesión por causas imputables a "EL CONCESIONARIO".

La fianza deberá contener en su texto la reproducción integra de esta cláusula y de la CUADRAGÉSIMA QUINTA, deberá ser expedida a favor de METROBÚS y contendrà la mención de que estará sujeta al procedimiento establecido en los artículos 95 y 118 de la Ley Federal de Instituciones de Fianzas.

CUADRAGÉSIMA QUINTA .- "EL CONCESIONARIO" actualizará anualmente el monto de la garantía a que se refiere la cláusula anterior, con base en el porcentaje en que se incremente el Indice Nacional de Precios al Consumidor que emita el Banco de México.

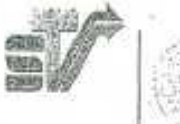

30/20

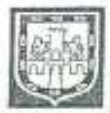

\* Álvaro Obregón 269, 10° Piso \* Col. Roma \* Deleg. Cuauhtémoc + C.P. 06700 + Tel. 55 14 61 43

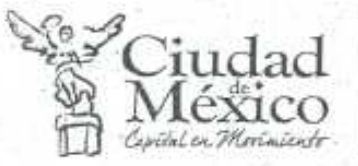

Rev. 9 .- 24.01.08

## SEGURO DE RESPONSABILIDAD

CUADRAGÉSIMA SEXTA - Para atender las responsabilidades que surjan con motivo de la prestación del servicio ante los usuarios, terceras personas y ante "METROBÚS", "EL CONCESIONARIO" deberá contar con un seguro de cobertura amplin.

"EL CONCESIONARIO" deberá presentar a "METROBÚS" previamente al ínicio de operaciones, en original y copia para cotejo, la póliza vigente de este seguro y mantenerla actualizada permanentemente.

CUADRAGÉSIMA SÉPTIMA.- No serán exigibles las obligaciones de seguros, por Causas de Fuerza Mayor y Caso Fortuito.

## CAPÍTULO SEXTO, INSPECCIÓN, VERIFICACIÓN Y SUPERVISIÓN.

## INSPECCIÓN Y VERIFICACIÓN

CUADRAGÉSIMA OCTAVA .- "LA SECRETARÍA" podrà en cualquier momento inspeccionar, verificar y sancionar en el ámbito de sus facultades el cumplimiento de las disposiciones de la "LEY", sus reglamentos y el presente Titulo Concesión, así como solicitar toda la información y documentación relacionada con la prestación del servicio que se otorga en concesión, en los términos que establece la propia LEY y sus reglamentos.

"METROBÚS" coadyuvará con "LA SECRETARÍA" para dar seguimiento al cumplimiento de las disposiciones del presente Título Concesión, la "LEY", sus reglamentos y demás normas aplicables,

## **SUPERVISIÓN**

CUADRAGÉSIMA NOVENA - "METROBÚS" contará con supervisores que realizaran las revisiones permanentes conforme a los términos de las REGLAS DE OPERACIÓN del "SISTEMA", asimismo, verificarán el cumplimiento de las disposiciones del presente Titulo Concesión relacionadas con la operación, el parque vehicular, la infraestructura, el sistema de peaje y los programas de la empresa.

"EL CONCESIONARIO" deberá facilitar el desarrollo de las actividades del personal acreditado de "METROBÚS" y cumplir con las deducciones que se deriven de la verificación de incumplimientos a las disposiciones del presente Titulo Concesión en los términos que establecen las REGLAS DE OPERACIÓN del SISTEMA.

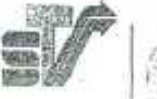

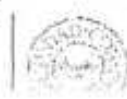

 $21/21$ 

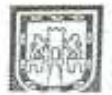

\*Álvaro Öbregón 269, 10° Piso · Col. Roma · Deleg. Cuauhtémoc CD CM/CV3 + THI AS 14 AT AS

iudad

al en Monavento

Rev. 9 .- 24.01.08

## TÍTULO SÉPTIMO. CONSTITUCIÓN DE "EL CONCESIONARIO"

OUINCUAGÉSIMA.- Los socios de "EL CONCESIONARIO" deberán mantener la titularidad de sus acciones por un término mínimo de cinco años contados a partir del otorgamiento de la concesión. En caso de que alguno de los socios pretenda enajenar sus acciones, deberá informar a los órganos directivos de "EL CONCESIONARIO", para que éste a su vez de aviso y obtenga la autorización previa de "LA SECRETARÍA", después de obtenida dicha autorización "EL CONCESIONARIO" informará al socio para que concrete la operación, la cual se inscribirá en el registro al que se refieren los artículos 128 y 129 de la Ley General de Sociedades Mercantiles.

Para la enajenación de las acciones, se deberá contar previamente con la autorización de "LA SECRETARÍA", en virtud del origen de la presente concesión y con ello no se contravengan los requisitos establecidos para el otorgamiento de la Concesión.

QUINCUAGÉSIMA PRIMERA - "EL CONCESIONARIO" no podrá ceder, transmitir, enajenar o fideicomitir total o parcialmente la concesión, en cumplimiento de lo dispuesto por la Ley de Transporte y Vialidad del Distrito Federal, así mismo, tampoco la podrá gravar de manera alguna, sin la previa autorización expresa y por escrito de "LA SECRETARÍA", Cualquier tipo de cesión o transmisión que se realice sin cumplir con este requisito será nula y no surtirá efecto legal alguno.

"EL CONCESIONARIO" no podrá aceptar como socios a gobiernos, instituciones, o personas morales y físicas extranjeras, cualquier acto que se realice en este sentido será nulo de pleno derecho.

QUINCUAGÉSIMA SEGUNDA.- "EL CONCESIONARIO" no podrá otorgar mandato general para pleitos y cobranzas, actos de administración y de dominio con carácter irrevocable a favor de cualquier persona moral, conforme a los términos de los artículos 2511, 2555 y 2596 del Código Civil, con relación a los derechos que otorga la concesión.

## CAPÍTULO OCTAVO. DEDUCCIONES, CADUCIDAD Y REVOCACIÓN DE LA CONCESIÓN.

QUÍNCUAGÉSIMA TERCERA - "METROBÚS" podrá aplicar deducciones a la PARTICIPACIÓN de "EL CONCESIONARIO", por el incumplimiento al presente Título y a las REGLAS DE OPERACIÓN del "SISTEMA", conforme a lo establecido por las propias REGLAS DE OPERACIÓN en vigor, así como en sus modificaciones futuras y en las normas, políticas y procedimientos que en lo futuro establezca "METROBÚS" en ejercicio de sus atribuciones y que aseguren la debida coordinación, seguridad y fiabilidad de la operación.

Las deducciones se aplicarán en el período semanal en que el "EL CONCESIONARIO" incurrió en el incumplimiento hasta por un monto que no rebase el 0.5% de su "PARTICIPACIÓN" correspondiente a dicho periodo, en caso de que las deducciones no puedan aplicarse en su totalidad por rebasar dicho monto, la diferencia se aplicará en el periodo siguiente hasta su total desahogo. El importe de las deducciones se integrará en el Fondo de Obligaciones y Bonificaciones del FIDEICOMISO.

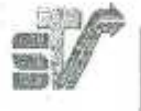

31/03/10

22/2

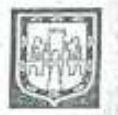

· Áivaro Obregón 269, 10° Piso · Col. Roma · Deleg. Cuaulttémoc · C.P. 06700 · Tel 5514 6143

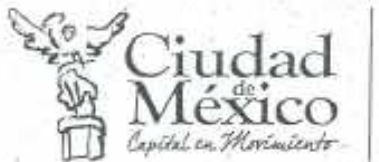

QUINCUAGÉSIMA CUARTA - Además de las causas que establece la "LEY" y sus reglamentos, la Concesión que se otorga podrá extinguirse por los supuestos de caducidad y revocación que se establecen en el presente Título.

OUINCUAGÉSIMA QUINTA .- Son causas de caducidad las establecidas en la LEY, y de acuerdo a la modalidad del servicio que se concesiona, las siguientes:

- 1. No suscribir el presente Titulo Concesión en la fecha estipulada por acuerdo del Comité Adjudicador.
- 2. No contar a la fecha de início de operaciones con el total del parque vehícular requerido para prestar el servicio.
- 3. No contar al inicio de operación de "EL CORREDOR" con el "FIDEICOMISO" de concentración de recursos previsto por la Declaratoria de Necesidad.
- 4. Modificar previamente a la firma del Título Concesión o al inicio de la prestación del servicio, la figura jurídica de la sociedad.

QUINCUAGÉSIMA SEXTA .- Son causas de revocación las establecidas en la LEY, y de acuerdo a la modalidad del servicio que se concesiona, las siguientes:

- 1. Incumplir reiteradamente con las disposiciones del presente Título Concesión, conforme a los términos y procedimientos de valoración que establezcan las REGLAS DE OPERACIÓN del SISTEMA.
- 2. No contar con el FIDEICOMISO para la concentración de recursos previsto por la Declaratoria de Necesidades.
- 3. No contar con el servicio de peaje y control de acceso con las características que establece el presente Título y las REGLAS DE OPERACIÓN del SISTEMA.
- 4. No contar con el parque vehicular suficiente para prestar el servicio en los términos que establecen el presente Título Concesión y las REGLAS DE OPERACIÓN del SISTEMA.<br>5. Aceptar inversión extranjera en cualquier forma.<br>6. Modificar la personalidad jurídica de "EL CONCESIONARIO".
- 
- 
- 7. Impedir la prestación del servicio por parte de otros operadores que tengan derecho a ello.<br>8. Realizar la enajenación de las acciones sin la autorización previa de "LA SECRETARÍA". 77.
- 

QUINCUAGÉSIMA SÉPTIMA. En caso de que se declare la extinción, caducidad o revocación de la Concesión, "EL' CONCESIONARIO" será el responsable de la guarda y custodia de los bienes y de la operación, con cargo a los ingresos generados por la prestación del servicio, hasta que las autoridades competentes hagan efectiva la garantía de cumplimiento de las obligaciones derivadas del presente Titulo Concesión y se resuelve sobre la continuación de la prestación del servicio por un tercero, de acuerdo a la normatividad.

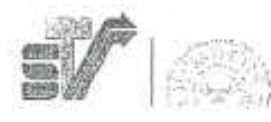

31/03/10

· Álvaro Öbregón 269, 10° Piso · Col. Roma · Deleg. Cuauhtémoc  $2172.123.167 = 7777$ 

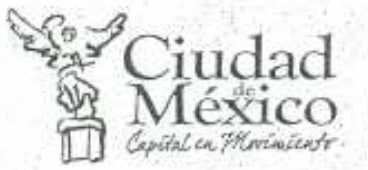

Rev. 9 - 24.01.08

## DISPOSICIONES DIVERSAS.

QUINCUAGÉSIMA OCTAVA - Para efectos de coordinación y verificación de los requisitos exigibles a "EL CONCESIONARIO" previamente al inicio de actividades de "EL CORREDOR", "METROBÚS" establecerá un "Programa" de Inicio de Operaciones", al cual se dará seguimiento puntualmente.

"EL CONCESIONARIO" deberá acreditar ante "LA SECRETARIA" previamente al inicio de operaciones lo siguiente:

- Pago de derechos de la Concesión.
- Presentación del Padrón Vehicular. ٠
- Presentación del Padrón de Operadores.
- Presentar la póliza de seguro del parque vehícular. .
- Presentación de los autobuses para su revisión y registro.

OUINCUAGÉSIMA NOVENA » Lo no previsto en el presente Titulo Concesión, será resuelto por acuerdo de "LA-SECRETARÍA" y "METROBÚS", siempre y cuando no contravengan las disposiciones jurídicas de carácter general y especiales aplicables a la concesión o lo previsto en el presente Título.

DADO EN LAS OFICINAS DE LA SECRETARÍA DE TRANSPORTES Y VÍALIDAD A LOS 24 DÍAS DEL MES DE ENERO DEL 2008.

RAÚL ARMANDO QUINTERO MARTÍNEZ SECRETARIO DE TRANSPORTES Y VIALIDAD DEL DISTRITO FEDERAL